## Нужно удалить контингент 9, 10 сем. из дисц. Автом7.

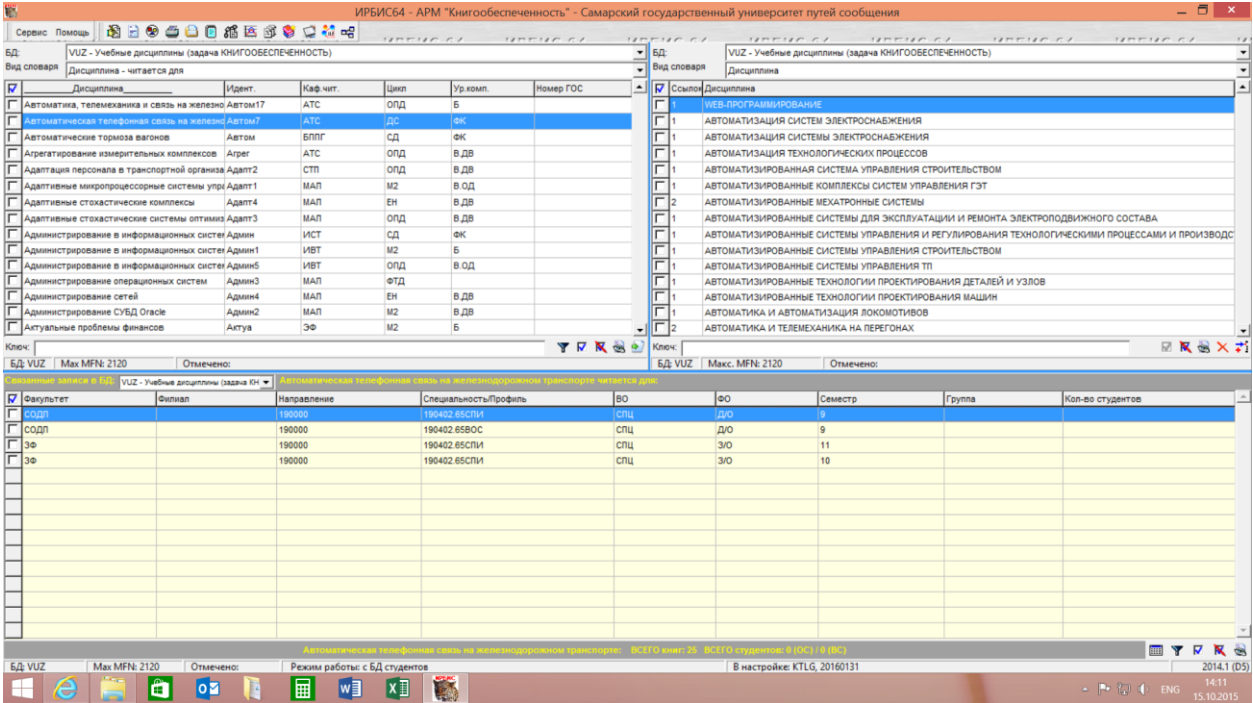

## Вот книги к этой дисциплине к этим контингентам

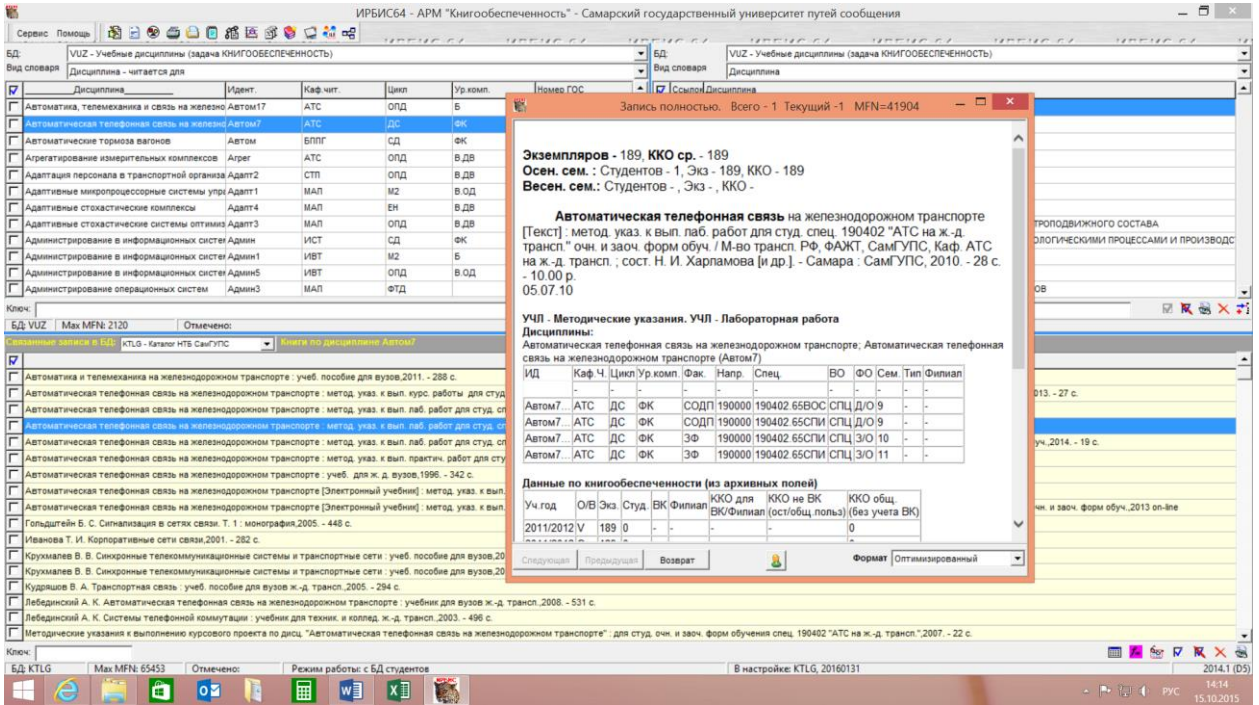

Вот еще одна книга

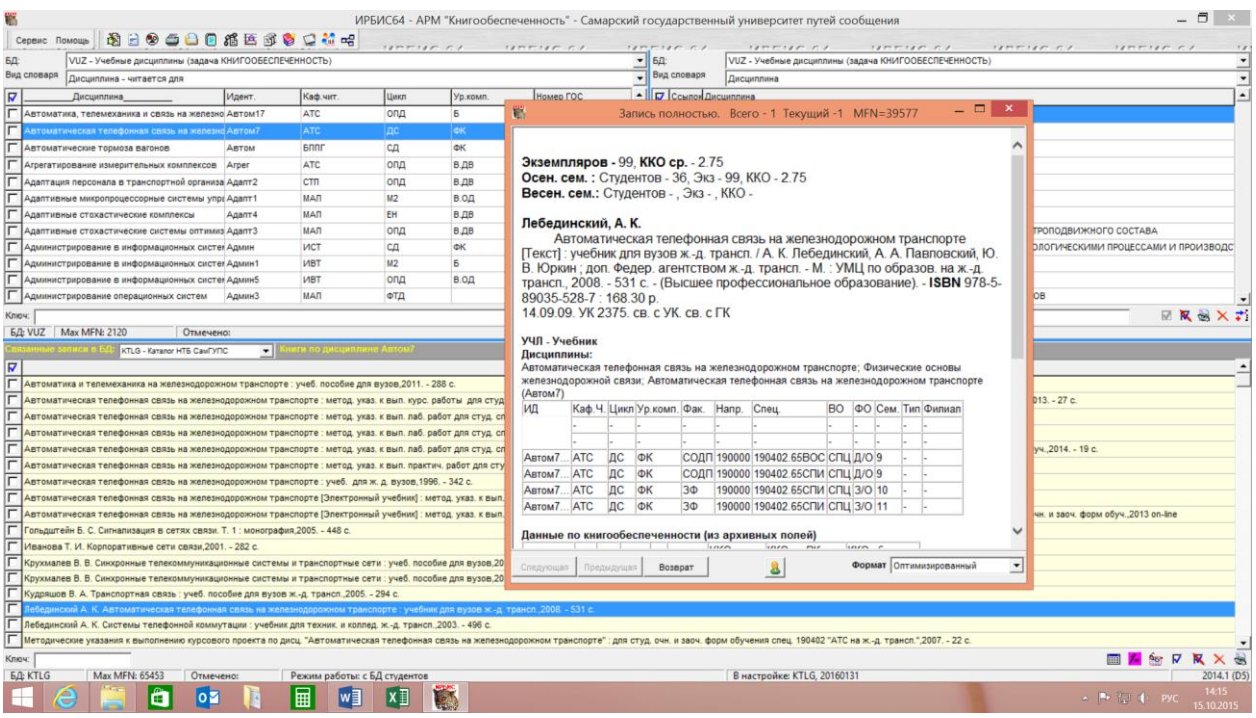

## Выбираем нужный контингент галочкой, нажимаем красный крестик

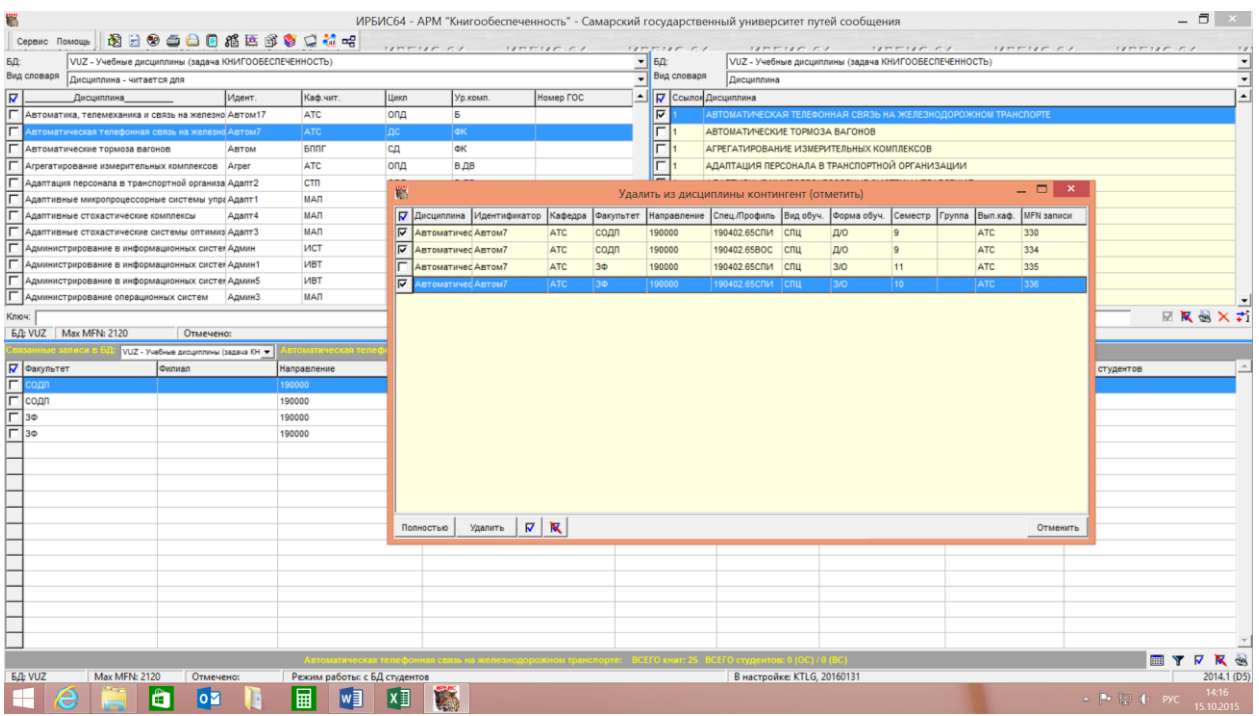

Выполнить

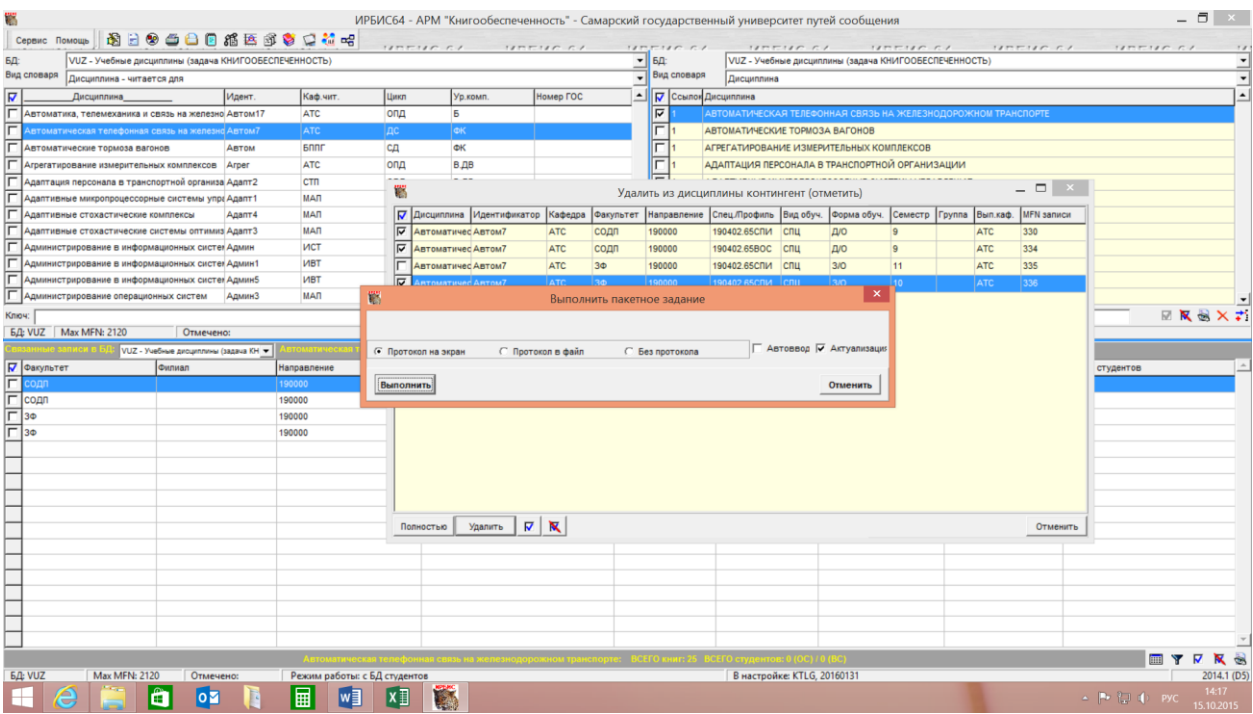

## Получаем табличку

![](_page_2_Picture_6.jpeg)